**Adobe Photoshop CS5 keygen.exe [Win/Mac]**

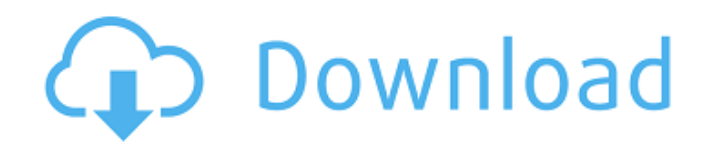

# **Adobe Photoshop CS5 License Key Free Download [2022-Latest]**

Note For more information on the new features and their settings, including the many menus, see Chapter 3, "High-Speed Photo Retouching." ## Preview Pane \* \*\*Quick Look\*\*. Press the keyboard shortcut Ctrl+1 (Windows) or +1 (Mac) to activate a twowindow mode that enables you to see a preview of your image and a dark-red outline. The Preview Pane buttons are shown in Figure 2-2. Figure 2-2. There are three buttons in the Preview Pane: Show All, Show Options, and Toggle. The Show All button shows all of the available images in the document. The Show Options button opens the panels that enable you to show and hide features, set image dimensions, and so on. The Toggle button hides the Preview Pane or activates it. ## The Layers Panel \* \*\*Lock\*\*. When you lock a layer (which prevents you from moving it with the Layers Panel or the Move tool), it appears to be tiled instead of being resized and repositioned. The tile you use for the Lock icon can be any setting from which

### **Adobe Photoshop CS5 License Key Free [Updated]**

Why would someone want to use Photoshop Elements? Plain and simple: Photoshop Elements is a free alternative to Photoshop for any amateur or advanced digital photographer and a smaller version of Photoshop for graphic designers and web designers. If you're a beginner, Photoshop Elements is for you. You can modify and reshape photos, create striking images, edit video, create a background design, and more. As an experienced user, Photoshop Elements is perfect for creating a unique image or video. With Photoshop Elements, you can begin with a blank canvas and use all the tools to enhance your photos and create original designs. Including all the features of the professional version of Photoshop, Photoshop Elements 15 offers a complete set of tools to help you master digital editing. With Photoshop Elements 15, you can do image-editing tasks such as cropping, sharpening, adjusting shadows, and brightness and contrast. You can also adjust color with the color-recovery tool. You can even use Photoshop Elements to create a 3D scene with multiple objects. Like Photoshop, Photoshop Elements has two different layers that you can modify simultaneously to create various effects. Photoshop Elements also has the same modes of transition and a user interface that works well with the program. The familiar zoom tools are included, along with the various adjustments and effects you can use to enhance and change images. Adding filters and effects You can add various effects to your images with Photoshop Elements. The items on the Effects panel work together to give you a variety of creative features for modifying photos. The filters, textures and styles let you adjust color and apply different effects to photos. Photoshop Elements supports various filters to make a photo look like it's been taken by a lens with a different focal length. A variety of levels and curves allow you to modify an image's exposure and contrast. You can also adjust the brightness, shadows, and highlights of an image. If you want to add detail to an image, you can use the filter effects to add pixel detail to your images. For example, if you want to add a Pop Art-style filter, you can use its curved edges to simulate the look of a canvas with a painting on it. If you're a fan of the Elements format from Windows, you can use Windows Ink to add handwritten-style effects to your images, such as drawings or notes. You can use the Effects panel as a canvas for drawing on your images, with a681f4349e

### **Adobe Photoshop CS5 Crack+ Download**

"This will be a big win for me for sure," Albarran said after his team's 7-3 victory over Bakersfield on Wednesday. "I'm very happy. We've been working very hard. This is a positive step. "Finally, it shows the fans that the best team is always going to be up two games to none. We were able to play a solid game and to get a W and hopefully build our confidence up to play the games at home." The Dirtbags split their two home games with Wichita State last season. A week ago, they edged the Shockers by a score of 1-0. The Shockers racked up five goals in the first five minutes of the contest. Connor Hemmes scored midway through the frame and added two more in the second stanza. Victor Blaszczak tallied one and Paul Ruiz added two more. Bakersfield started to string some goals together in the second half. But, the Dirtbags outlasted the Roadrunners. "We didn't play for 45 minutes," Albarran said. "We played a solid first half but we didn't hit any shots. They scored seven goals against us. "We have to keep playing and having good games. We're hoping to build our confidence up from last season." Blaszczak had the Dirtbags' lone goal on Wednesday. Drew Campbell added an assist and Paul Ruiz tallied two. The Dirtbags held a 28-7 shots advantage in the first stanza.This invention is directed to a cleaning apparatus for the filling line of a semiconductor wafer processing system. More specifically, this invention is directed to an apparatus and method for cleaning between strip processing chambers of the filling line of a semiconductor wafer processing system. FIG. 1 shows an example of a typical wafer processing system 10. The processing system 10 includes an entrance 12 into which wafers are loaded and carried on a wafer cassette. A manipulator arm 14 picks up the wafer from the cassette and carries it into a first process chamber 16. After the process in the first process chamber 16 is complete, the wafer is carried to a third process chamber 18 by a transfer robot 20. The transfer robot 20 carries the wafer into the third process chamber 18 while avoiding any particles

#### **What's New in the Adobe Photoshop CS5?**

Variety Paramount Pictures has acquired North American distribution rights for Varun Dhawan's "Badlapur," which is now set to open in Indian theaters on March 13th. The key outside studio pickup will enable it to expand across the rest of the globe. The film centers on two teenagers, Pooja (played by Sonam Kapoor) and Zoya (played by Parineeti Chopra), who are at the center of a gang war that involves a series of criminal activities. They move from ritzy suburbs to the sleazy side of the city to track down their enemies. Varun Dhawan co-wrote and co-directed the film, which he also produced with Hats Off Productions' Aditya Datt. The movie marks a return to Indian cinema for the actor, after a hiatus of more than 10 years from feature films. His first film as a director, "Badlapur," opened to rave reviews in India in 2015. It was the country's highest-grossing Bollywood release of 2015. The deal was brokered by Shahrukh Khan's Boney Kapoor, Ajay Devgn's Ajay Bhardwaj of R-Point and Anand Raj Anand of the Grey World Group. Varun Dhawan's directorial debut "Badlapur" has made more than Rs 500 crore at the box office in India. The release is set to give a major boost to the Indian film industry with box office collections to exceed Rs 1,000 crore. On the other hand, four of the top five Indian films at the global box office this weekend are Hindi films (Baahubali: The Conclusion, Dhoom: 3, Raees, and Badlapur). The movie was shot entirely in Varun's hometown of Mumbai, where the film had its first premiere on March 4th. Boney Kapoor said, "Varun's film is in the right space for bigger release and the timing is perfect. It's a safe, commercial entertainer." The film is produced by Aditya Datt and Ajay Bhardwaj.// Copyright 2014 The Go Authors. All rights reserved. // Use of this source code is governed by a BSD-style // license that can be found in the LICENSE file.

## **System Requirements:**

Version: 1.2.5 Summary: Bugs Fixed: - Fixed loading the game on PS Vita hardware (PS3/XBox360 versions still supported). - Fixed game force closing for certain titles (e.g. Kotaku/Nexus10/GooglePlay) - Fixed crash on PS4 (Kotor 2 related) - Fixed crash on PS4 after tutorial battle - Fixed PS4 Jailbreak version of the game (only works with select titles)

[https://myacorn.ie/wp-](https://myacorn.ie/wp-content/uploads/2022/06/Photoshop_2021_Version_224_crack_exe_file__Free_Download_MacWin_2022_New.pdf)

[content/uploads/2022/06/Photoshop\\_2021\\_Version\\_224\\_crack\\_exe\\_file\\_\\_Free\\_Download\\_MacWin\\_2022\\_New.pdf](https://myacorn.ie/wp-content/uploads/2022/06/Photoshop_2021_Version_224_crack_exe_file__Free_Download_MacWin_2022_New.pdf) [https://powerful-garden-77667.herokuapp.com/Adobe\\_Photoshop\\_CC\\_2019\\_version\\_20.pdf](https://powerful-garden-77667.herokuapp.com/Adobe_Photoshop_CC_2019_version_20.pdf) [https://earthoceanandairtravel.com/wp-content/uploads/2022/06/Photoshop\\_CC\\_2015\\_version\\_16.pdf](https://earthoceanandairtravel.com/wp-content/uploads/2022/06/Photoshop_CC_2015_version_16.pdf) <https://www.academiama.cl/aulavirtual/blog/index.php?entryid=2724> <https://okinawahousingportal.com/adobe-photoshop-2022-version-23-1-patch-full-version-mac-win/> <http://iptvpascher.com/?p=23594> <https://imoraitilaw.com/adobe-photoshop-cc-2018-product-key-and-xforce-keygen-for-pc/> [https://scrolllinkupload.s3.amazonaws.com/upload/files/2022/06/KALTk7ZfpLqjgyR2yn7v\\_30\\_02dcc62e0a99539e559c8a4f0c](https://scrolllinkupload.s3.amazonaws.com/upload/files/2022/06/KALTk7ZfpLqjgyR2yn7v_30_02dcc62e0a99539e559c8a4f0c9d1363_file.pdf) [9d1363\\_file.pdf](https://scrolllinkupload.s3.amazonaws.com/upload/files/2022/06/KALTk7ZfpLqjgyR2yn7v_30_02dcc62e0a99539e559c8a4f0c9d1363_file.pdf) <https://agedandchildren.org/adobe-photoshop-cs5-crack-file-only-download-2022/> <https://fernrocklms.com/blog/index.php?entryid=3422> <http://armina.bio/?p=34064> [https://cupcommunity.com/wp-content/uploads/2022/07/Adobe\\_Photoshop\\_CC\\_2015.pdf](https://cupcommunity.com/wp-content/uploads/2022/07/Adobe_Photoshop_CC_2015.pdf) <https://realtowers.com/2022/06/30/adobe-photoshop-cs5-keygenerator-for-pc/> <https://derevoblog.ru/post/16558> <https://instafede.com/photoshop-2022-version-23-4-1-crack-file-only-download-mac-win/> <https://www.despeelbode.be/2022/06/30/adobe-photoshop-cc-2019-crack-file-only-for-pc/> [http://quantuscreative.com/wp-content/uploads/2022/06/Photoshop\\_CS4\\_Crack\\_With\\_Serial\\_Number\\_\\_\\_LifeTime\\_Activation](http://quantuscreative.com/wp-content/uploads/2022/06/Photoshop_CS4_Crack_With_Serial_Number___LifeTime_Activation_Code_MacWin_Final_2022.pdf)

[\\_Code\\_MacWin\\_Final\\_2022.pdf](http://quantuscreative.com/wp-content/uploads/2022/06/Photoshop_CS4_Crack_With_Serial_Number___LifeTime_Activation_Code_MacWin_Final_2022.pdf)

[https://weltverbessern-lernen.de/wp-content/uploads/2022/06/Adobe\\_Photoshop\\_eXpress-1.pdf](https://weltverbessern-lernen.de/wp-content/uploads/2022/06/Adobe_Photoshop_eXpress-1.pdf) <http://festivaldelamor.org/?p=5046154>

[https://www.newbostonnh.gov/sites/g/files/vyhlif4756/f/uploads/chief\\_of\\_operations\\_ad\\_final\\_2022.pdf](https://www.newbostonnh.gov/sites/g/files/vyhlif4756/f/uploads/chief_of_operations_ad_final_2022.pdf)